# ArrayLists

#### Using arrays to store data

- Arrays: store multiple values of the same type.
- Conveniently refer to items by their index
- Need to know the size before declaring them:

```
int[] numbers = new int[100];
```

- We often need to store an unknown number of values.
  - Need to either count the values or resize as additional storage space is needed.

#### Lists

- list: a collection storing an ordered sequence of elements,
   each accessible by a 0-based index
  - a list has a size (number of elements that have been added)
  - elements can be added at any position

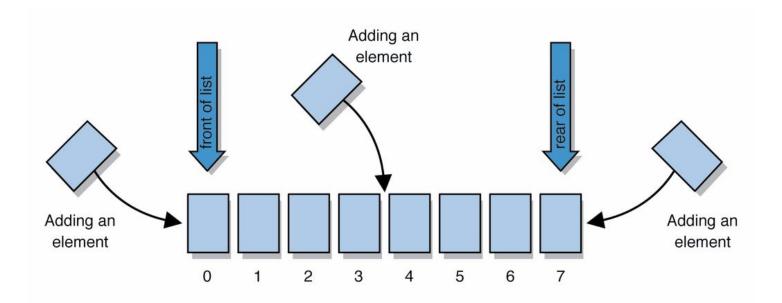

#### ArrayIntList

- Let's consider the methods of a class called ArrayIntList that represents a list using int[]
  - behavior:
    - add (value), add (index, value)
    - get(index), set(index, value)
    - size()
    - remove (index)
    - indexOf(value)

...

 The list's size will be the number of elements added to it so far

#### ArrayIntList

construction

```
int[] numbers = new int[5];
ArrayIntList list = new ArrayIntList();
```

storing a given value: retrieving a value

```
numbers[0] = 42; int val = numbers[0];
list.add(42); int val = list.get(0);
```

searching for a given value

```
for (int i = 0; i < numbers.length; i++) {
    if (numbers[i] == 27) { ... }
}
if (list.indexOf(27) >= 0) { ... }
```

#### Pros/cons of ArrayIntList

- pro (benefits)
  - simple syntax
  - don't have to keep track of array size and capacity
  - has powerful methods (indexOf, add, remove, toString)
- con (drawbacks)
  - ArrayIntList only works for ints (arrays can be any type)
  - Need to learn how to use the class

#### Java Collections and ArrayLists

- Java includes a large set of powerful classes that provide functionality for storing and accessing collections of objects
- The most basic, ArrayList, can store any type of Object.
- All collections are in the java.util package. import java.util.ArrayList;

#### Type Parameters (Generics)

```
ArrayList<Type> name = new ArrayList<Type>();
```

- When constructing an ArrayList, you can specify the type of elements it will contain between < and >.
  - We say that the ArrayList class accepts a type parameter, or that it is a generic class.

```
ArrayList<String> names = new ArrayList<String>();
names.add("Asa");
names.add("Nathan");
```

# ArrayList methods

| add (value)             | appends value at end of list                                             |  |
|-------------------------|--------------------------------------------------------------------------|--|
| add(index, value)       | inserts given value at given index, shifting subsequent values right     |  |
| clear()                 | removes all elements of the list                                         |  |
| indexOf( <b>value</b> ) | returns first index where given value is found in list (-1 if not found) |  |
| get( <b>index</b> )     | returns the value at given index                                         |  |
| remove(index)           | removes/returns value at given index, shifting subsequent values left    |  |
| set(index, value)       | replaces value at given index with given value                           |  |
| size()                  | returns the number of elements in list                                   |  |
| toString()              | returns a string representation of the list such as "[3, 42, -7, 15]"    |  |

## ArrayList methods 2

| addAll(list) addAll(index, list) | adds all elements from the given list at the end of this list inserts the list at the given index of this list |  |
|----------------------------------|----------------------------------------------------------------------------------------------------|--|
| contains ( <b>value</b> )        | returns true if given value is found somewhere in this list                                                    |  |
| containsAll( <b>list</b> )       | returns true if this list contains every element from given list                                               |  |
| equals( <b>list</b> )            | returns true if given other list contains the same elements                                                    |  |
| remove ( <b>value</b> )          | finds and removes the given value from this list                                                               |  |
| removeAll( <b>list</b> )         | removes any elements found in the given list from this list                                                    |  |
| retainAll( <b>list</b> )         | removes any elements not found in given list from this list                                                    |  |
| subList( <b>from, to</b> )       | returns the sub-portion of the list between indexes <b>from</b> (inclusive) and <b>to</b> (exclusive)          |  |
| toArray()                        | returns an array of the elements in this list                                                                  |  |

#### Learning about classes

 The Java API specification website contains detailed documentation of every Java class and its methods.

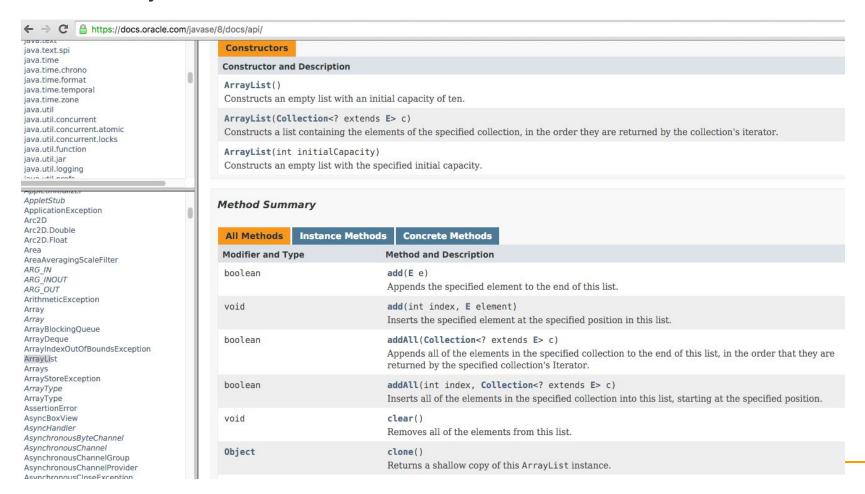

#### Iterating through an array list

 Suppose we want to look for a value in an ArrayList of Strings.

```
for (int i = 0; i < list.size(); i++) {
    if(value.equals(list.get(i)){
        //do something
    }
}</pre>
```

Alternative:

```
for (String s : list) {
    if(value.equals(s)){
        //do something
    }
}
```

#### Note on generics in Java 7 and above

In version 7 of Java, rather than doing:

```
ArrayList<Type> name = new ArrayList<Type>();
You can save a few keystrokes:
ArrayList<Type> name = new ArrayList<>();
```

### Modifying while looping

 Consider the following flawed pseudocode for removing elements that end with 's' from a list:

```
removeEndS(list) {
    for (int i = 0; i < list.size(); i++) {
        get element i;
        if it ends with an 's', remove it.
    }
}</pre>
```

What does the algorithm do wrong?

```
index<br/>value012345value"she""seashells""by""the""seashore"size6
```

#### ArrayList of primitives?

- The type you specify when creating an ArrayList must be an object type; it cannot be a primitive type.
  - The following is illegal:

```
// illegal -- int cannot be a type parameter
ArrayList<int> list = new ArrayList<int>();
```

But we can still use ArrayList with primitive types by using special classes called wrapper classes in their place.

```
ArrayList<Integer> list = new ArrayList<Integer>();
```

#### Wrapper classes: Example

 Every java primitive has a class dedicated to it.

```
Example:
int x = 3;
Integer y = new Integer(5);
int z = x + y;
int z = x + y.intValue(); // convert wrapper to primitive
// can also construct an Integer from a string:
y = new Integer("5");
```

#### ArrayLists of wrapper type objects

| <b>Primitive Type</b> | Wrapper Type |
|-----------------------|--------------|
| int                   | Integer      |
| double                | Double       |
| char                  | Character    |
| boolean               | Boolean      |
| float                 | Float        |

- A wrapper is an object whose purpose is to hold a primitive value and to provide more functionality.
- Once you construct the list, use it with primitives as normal (autoboxing):

```
ArrayList<Double> grades = new ArrayList<Double>();
grades.add(3.2);
grades.add(2.7);
```

#### ArrayLists of wrapper type objects

#### Autoboxing:

```
ArrayList<Double> grades = new ArrayList<Double>();
// Autoboxing: create Double from double 3.2
grades.add(3.2);
grades.add(2.7);
double sum = 0.0;
for (int i = 0; i < grades.size(); i++) {
    //AutoUNboxing from Double to double
    sum += grades.get(i);
}
...</pre>
```

#### Java Collections

- ArrayList belongs to Java's Collections framework.
- Other classes have a very similar interface, so it will be easier to learn how to use those classes once you've learned ArrayList

### Looking ahead: Interfaces

- A Java interface specifies which public methods are available to a user
- A class implements an interface if it provides all the methods in the interface
- Interfaces allow for common behavior amongst classes. Example: the List interface is implemented by several Collections classes (LinkedList, ArrayList, Vector, Stack)